**وزارة المالية دائرة الجمارك**

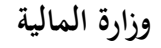

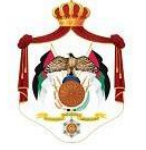

الخديم الزاة الانخانيَّة

**طلب استخدام نظام االدخال المؤقت على موقع الجمارك االلكتروني**

**عطوفة مدير عام الجمارك**

**نرجو عطوفتكم نحن شركة/مؤسسة \_\_\_\_\_\_\_\_\_\_\_\_\_\_\_\_\_\_\_\_\_\_\_\_\_ الموافقة على إعطائنا**  اسم مستخدم وكلمة مرور وذلك حتى نتمكن من استخدام نظام الادخال المؤقت على الموقع الالكتروني **للجمارك على شبكة االنترنت .**

**وادراكا منى بان الكلمة التي ستصرف لي هي بمثابة توقيعي الشخصي ، وان شركتنا / مؤسستنا مسؤولة**  مسؤولية كاملة عن الحفاظ على سرية هذه الكلمة بشتى الطرق والوسائل لضمان عدم تسربها . كما التزم بابلا غ الدائرة في حالة تسرب كلمة المرور ، متحملاً مسؤولية ما قد يترتب على ذلك من آثار قانونية ودون تحمل دائرة الجمارك لاي مسؤولية مهما كانت ، وأن شركتنا / مؤسستنا تقر أنها مسؤولة مسؤولية كاملة عن صحة المعلومات **الواردة في هذا الطلب.**

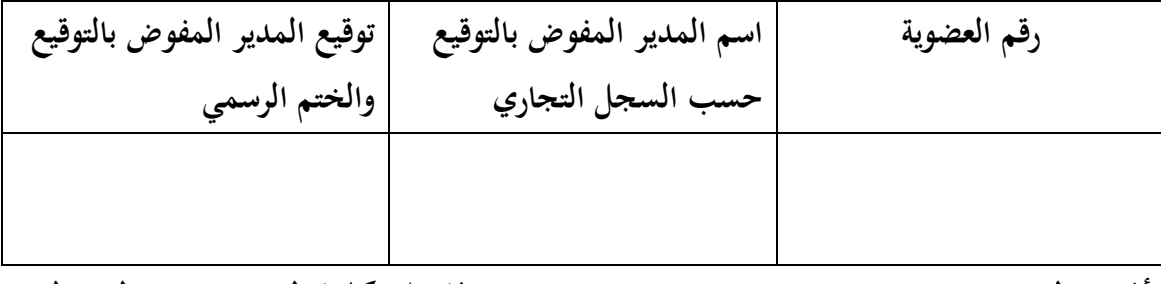

**أفوض السيد : ) ( الست م كلمة السر من دائرة الجمارك**

**التاريخ: التوقيع:**

الوثائق المطلوبة : - صورة عن السجل التجاري األصلي .

- هوية الأحوال المدنية. .

- حضور المفوض بالسجل التجاري الستالم كلمة السر أو

تفويض أي شخص آخر باستالم كلمة السر بشكل رسمي على النموذج ومصادقة البنك على صحة التوقيع.

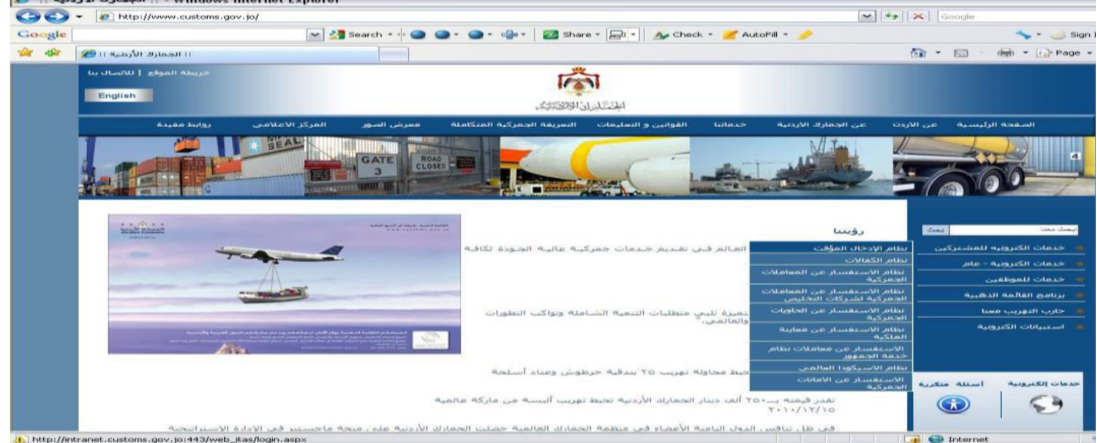

**م ىظة تقدم الطلبا الى مديرية خدمة الجم ور موقع دائرة الجمارك ) [jo.gov.customs.www](http://www.customs.gov.jo/))**